Государственное бюджетное профессиональное образовательное учреждение Самарской области «Чапаевский химико-технологический техникум»

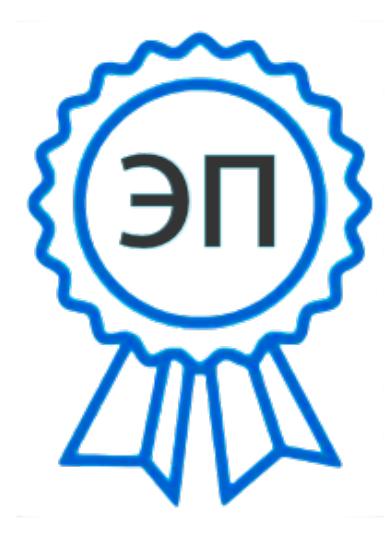

C=RU, O="ГБПОУ "" ЧХТТ""", CN=Первухина Е.В., E=him\_tech\_ch@samara.edu.ru 00e8b104c1bd491e63 2023.06.27 20:58:08+04'00'

УТВЕРЖДАЮ Директор ГБПОУ «ЧХТТ» Е.В.Первухина 01.06.2022 г.

## **РАБОЧАЯ ПРОГРАММА ПРОФЕССИОНАЛЬНОГО МОДУЛЯ ПМ.01ВЫПОЛНЕНИЕ РАБОТ ПО ПРОЕКТИРОВАНИЮ СЕТЕВОЙ ИНФРАСТРУКТУРЫ**

**«профессиональный цикл» основной образовательной программы по специальности**

**09.02.06 Сетевое и системное администрирование**

#### ОДОБРЕНО

Предметной (цикловой) комиссией автоматизации и информационных технологий Председатель ПЦК \_\_\_\_\_\_\_\_\_\_М.Ю. Толмачева Протокол № 10 23 мая 2022 г.

Составлена на основе федерального государственного образовательного стандарта СПО по специальности 09.02.06 Сетевое и системное администрирование

Составитель: Галкина Д.С., преподаватель ГБПОУ «ЧХТТ»

Эксперты:

Внутренняя экспертиза:

Техническая экспертиза: Бацун Д.Д., методист ГБПОУ «ЧХТТ»

Содержательная экспертиза: Толмачева М.Ю., преподаватель ГБПОУ «ЧХТТ»

Рабочая программа профессионального модуляВыполнение работ по проектированию сетевой инфраструктурыразработана на основе Федерального государственного образовательного стандарта среднего профессионального образования по специальности: 09.02.06 Сетевое и системное администрирование, утвержденной приказом Министерства образования и науки РФ от 9 декабря 2016 г. № 1548, рабочего учебного плана по специальности основной образовательной программы.

Содержание программы реализуется в процессе освоения студентами основной образовательной программы по специальности: 09.02.06 Сетевое и системное администрирование.

# **СОДЕРЖАНИЕ**

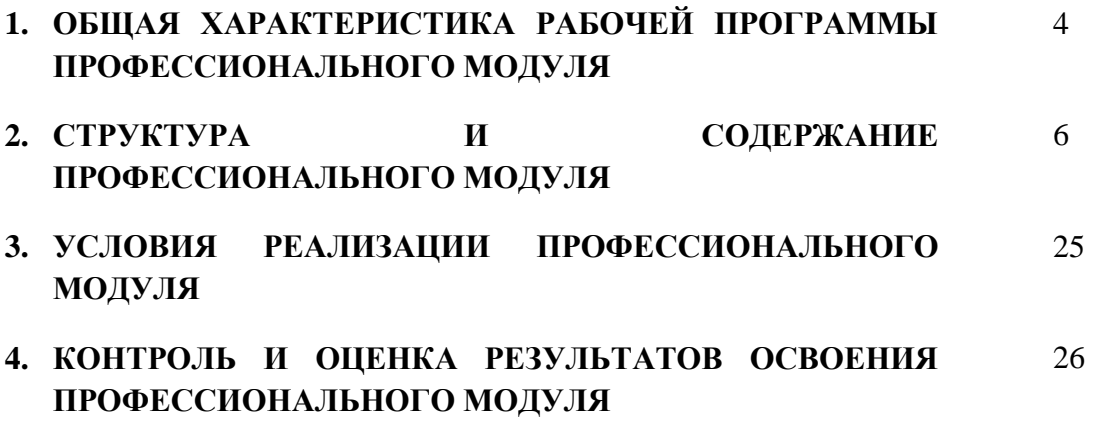

# *1. ОБЩАЯ ХАРАКТЕРИСТИКА РАБОЧЕЙ ПРОГРАММЫ ПРОФЕССИОНАЛЬНОГО МОДУЛЯ ПМ.01 ВЫПОЛНЕНИЕ РАБОТ ПО ПРОЕКТИРОВАНИЮ СЕТЕВОЙ ИНФРАСТРУКТУРЫ*

### *1.1. Цель и планируемые результаты освоения профессионального модуля*

В результате изучения профессионального модуля студент должен освоить основной вид деятельности Выполнение работ по проектированию сетевой инфраструктуры и соответствующие ему общие компетенции, и профессиональные компетенции:

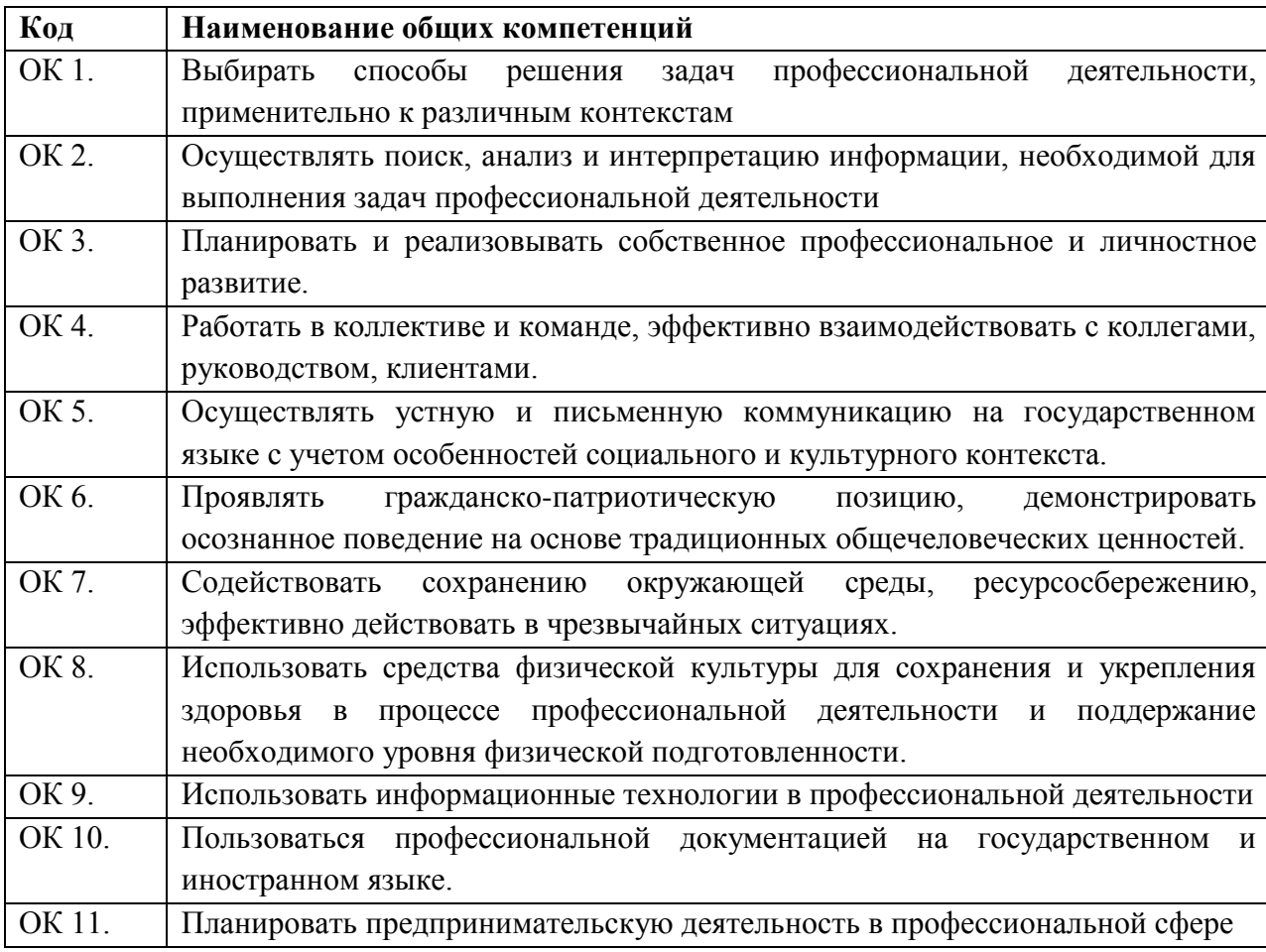

1.1.1. Перечень общих компетенций

1.1.2. Перечень профессиональных компетенций

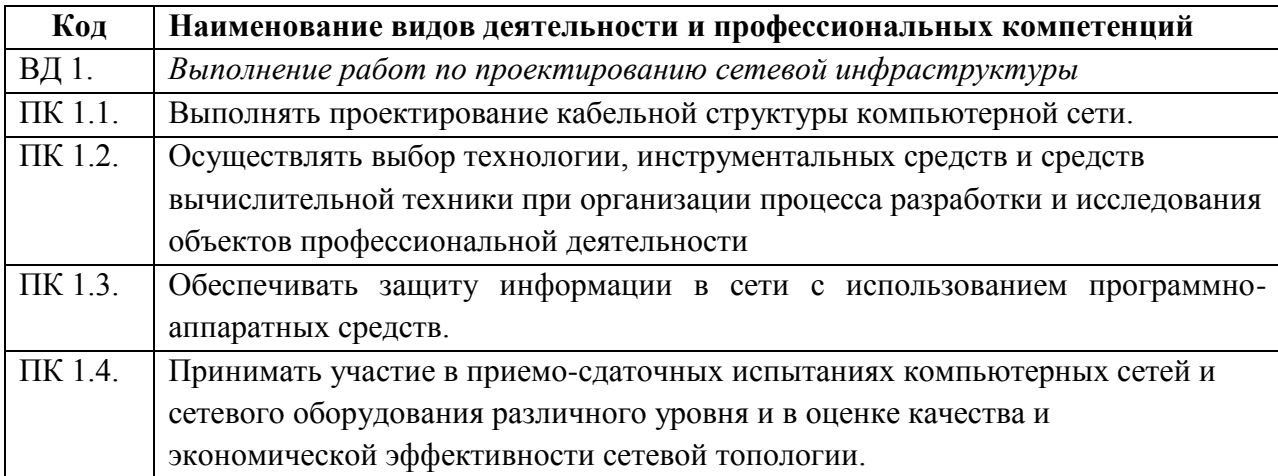

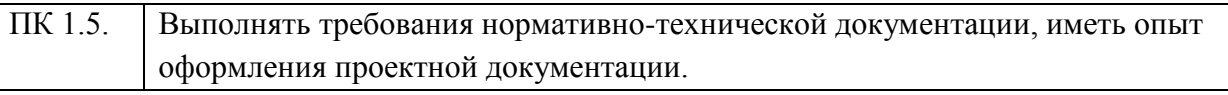

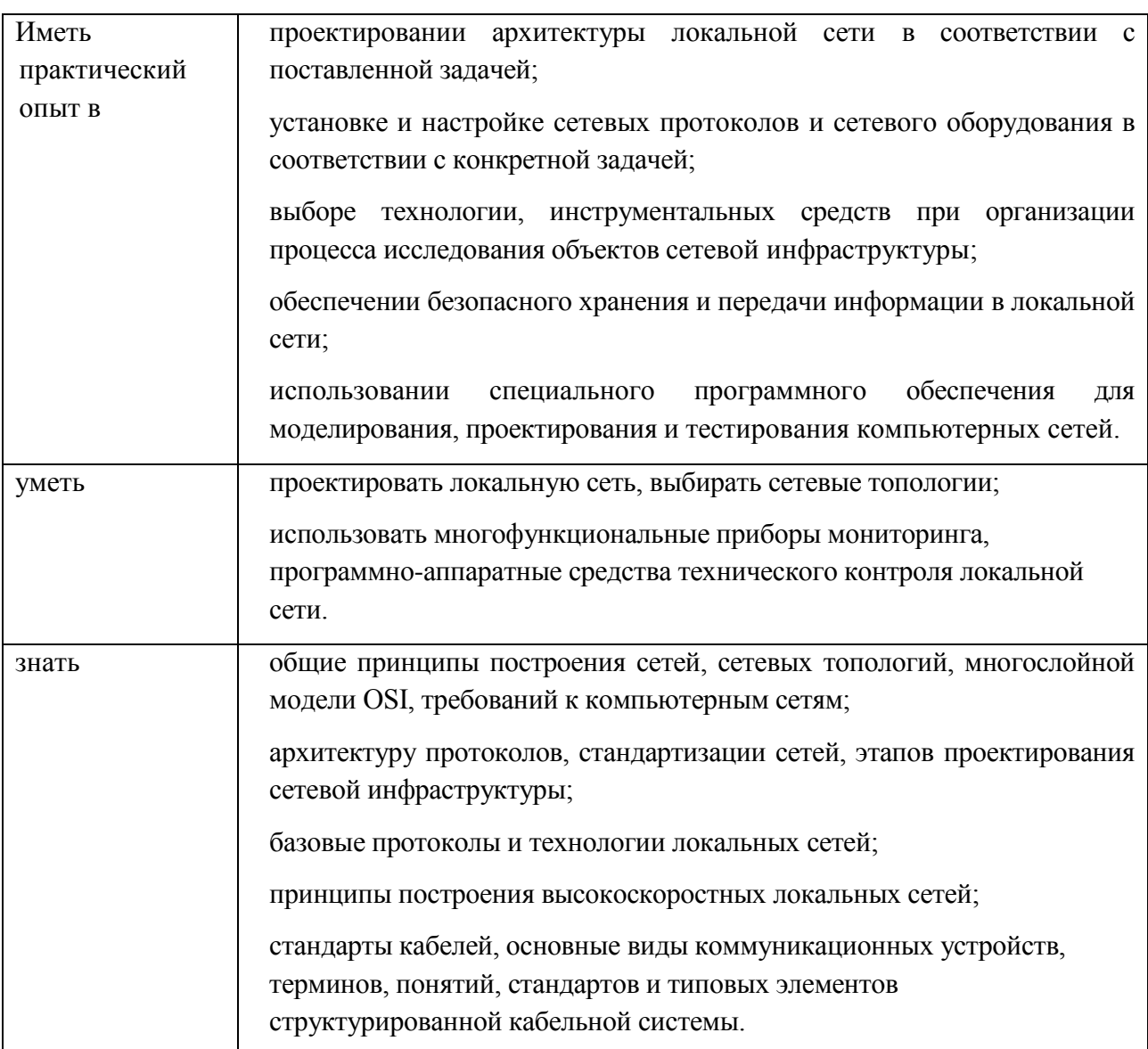

1.1.3. В результате освоения профессионального модуля студент должен:

**1.2. Количество часов, отводимое на освоение профессионального модуля**

Всего часов  $\overline{758}$ 

Из них на освоение МДК. 01.01 240

на освоение МДК. 01.02 258

на практики, в том числе учебную  $\frac{108}{108}$  и производственную  $\frac{144}{8}$ 

Экзамен квалификационный 8 ч

# *2. СТРУКТУРА И СОДЕРЖАНИЕ ПРОФЕССИОНАЛЬНОГО МОДУЛЯ*

# **2.1. Структура профессионального модуля**

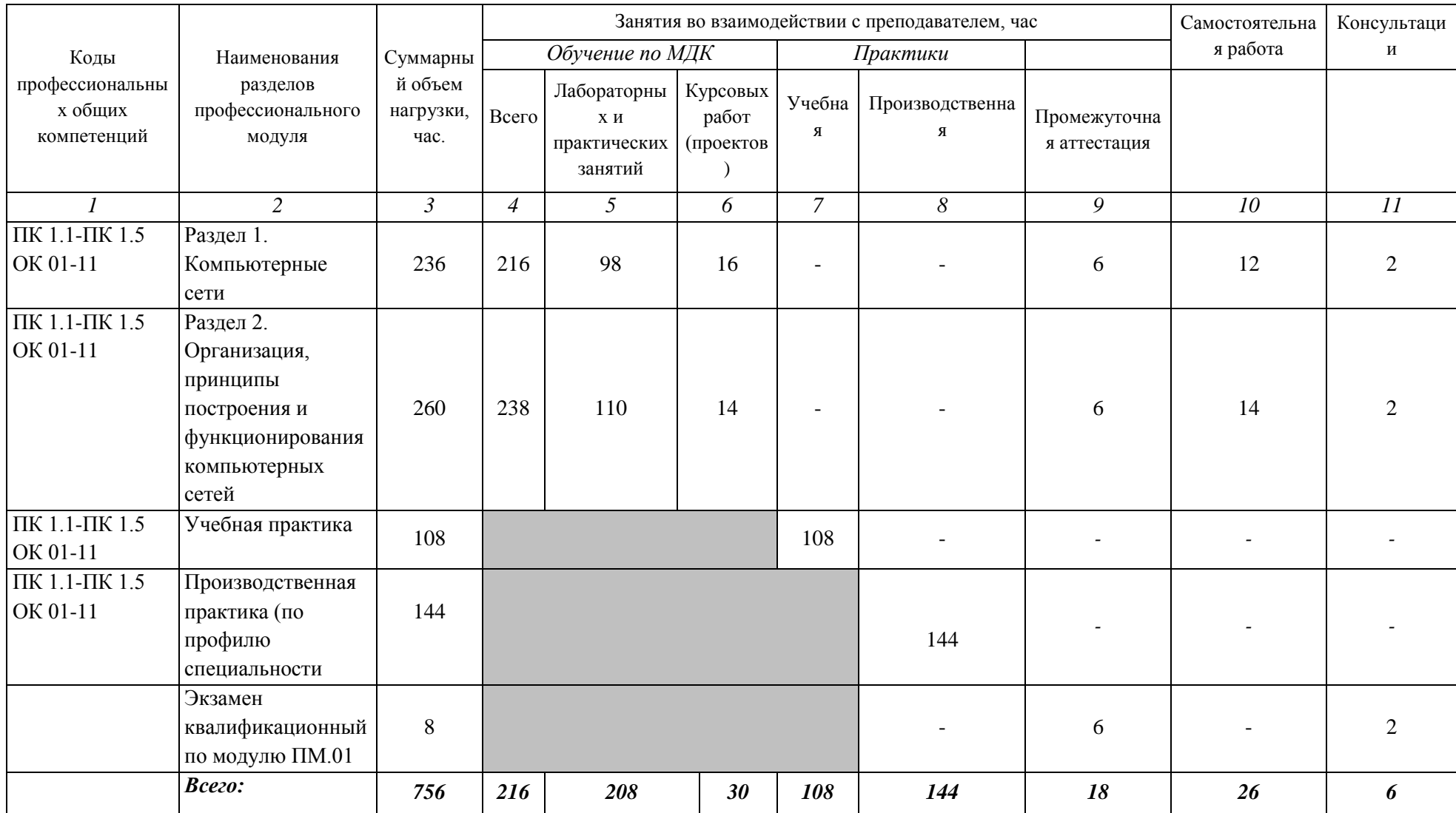

# **2.2. Тематический план и содержание ПРОФЕССИОНАЛЬНОГО МОДУЛЯ ПМ.01 ВЫПОЛНЕНИЕ РАБОТ ПО ПРОЕКТИРОВАНИЮ СЕТЕВОЙ ИНФРАСТРУКТУРЫ**

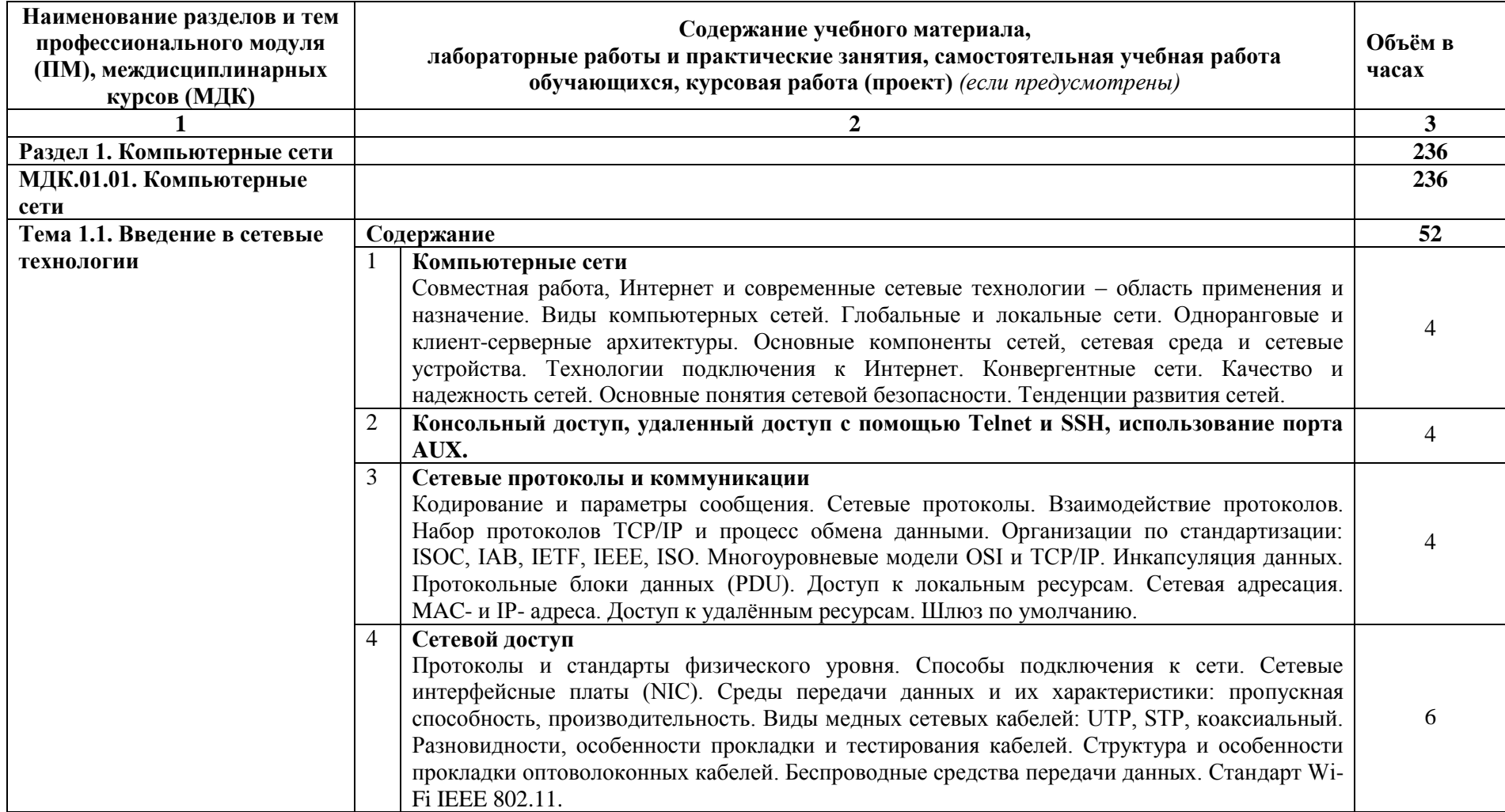

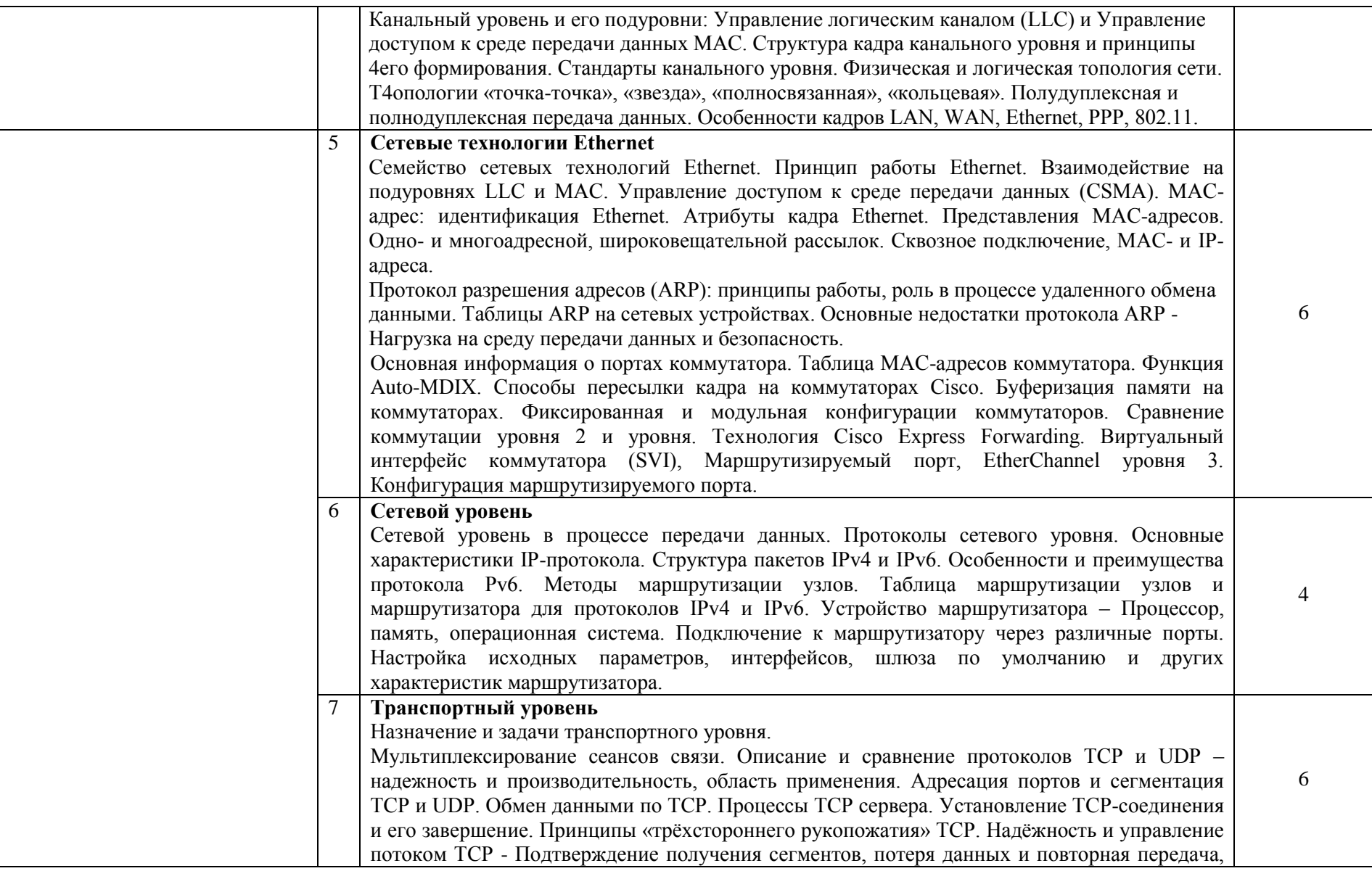

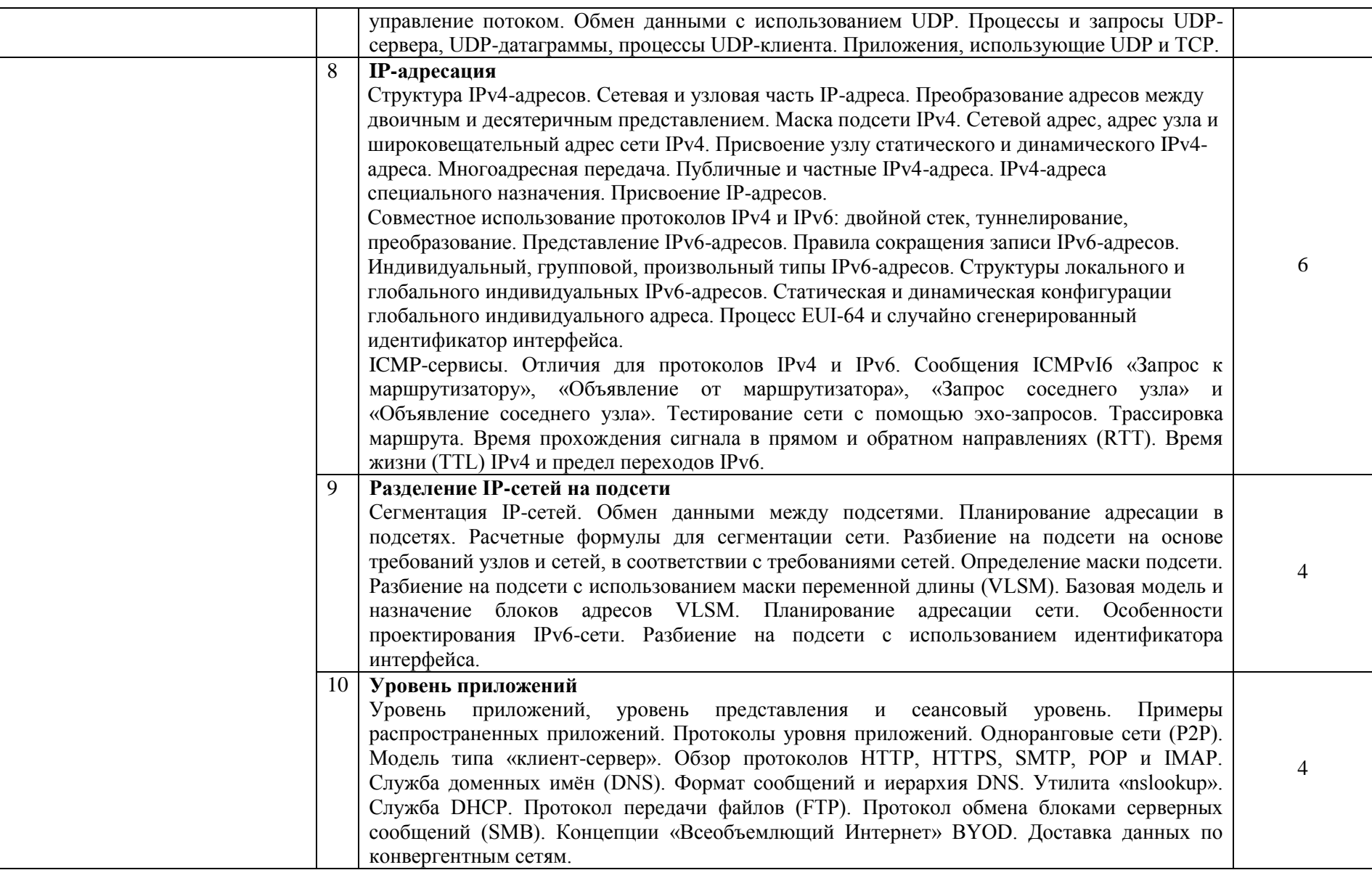

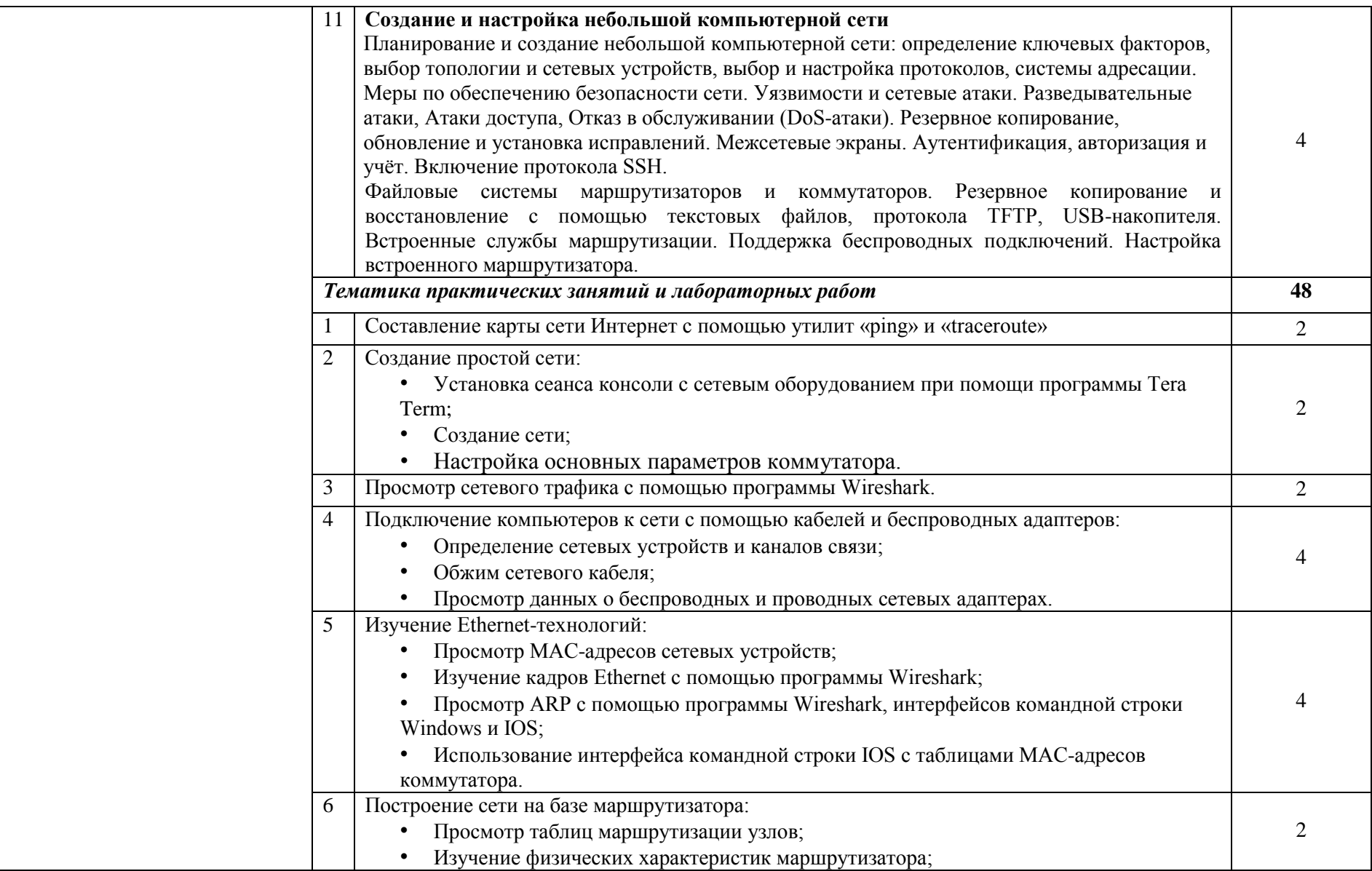

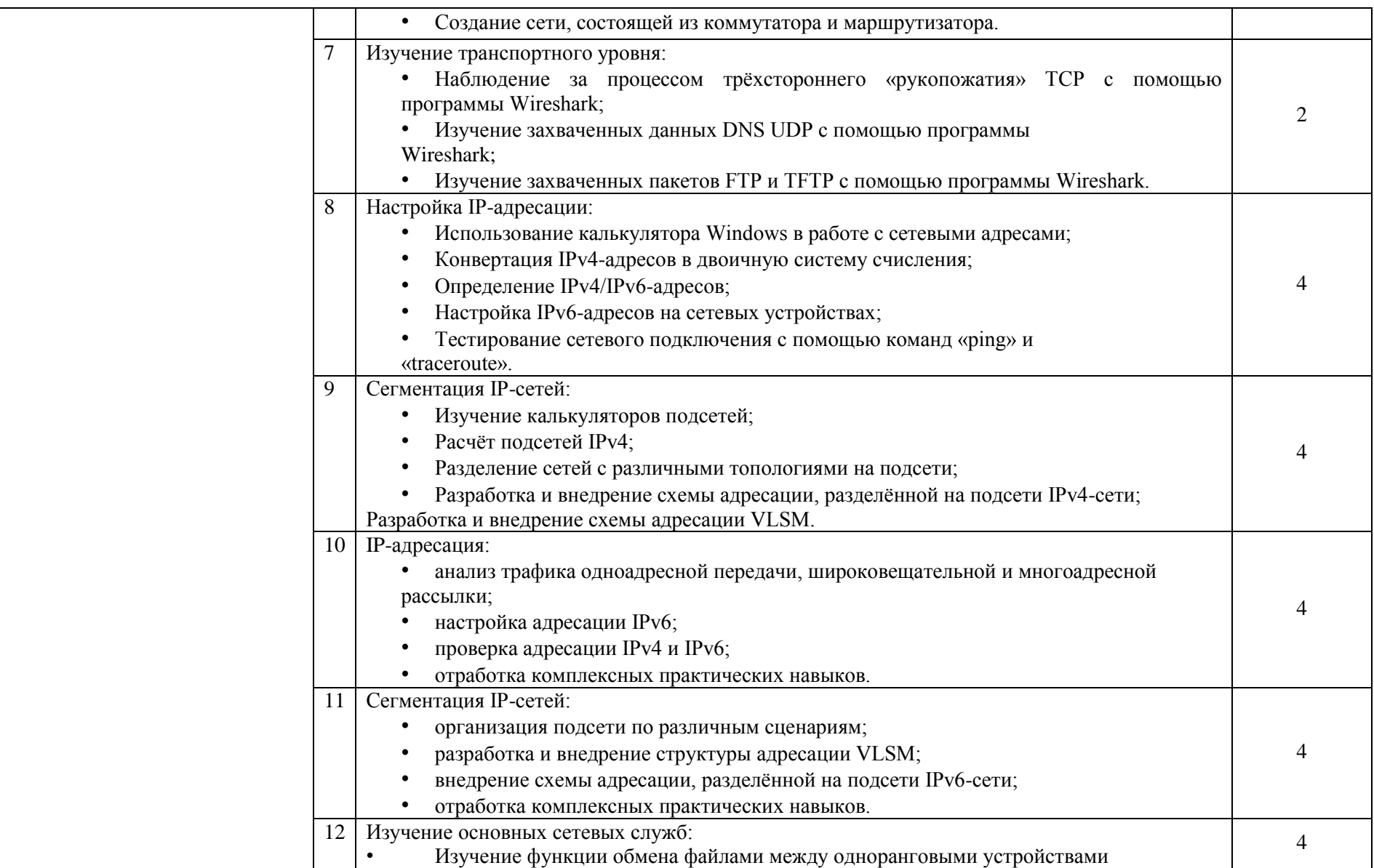

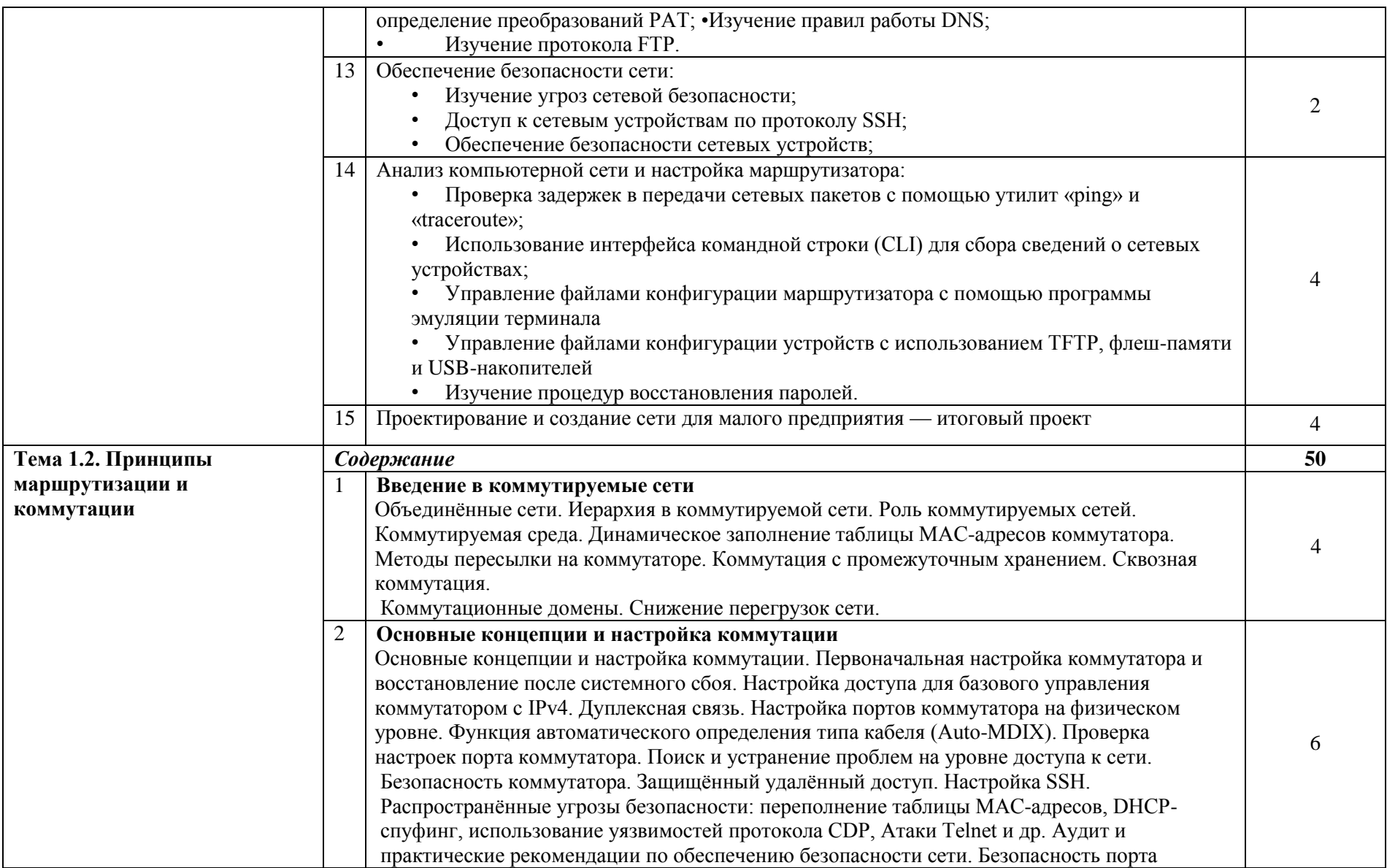

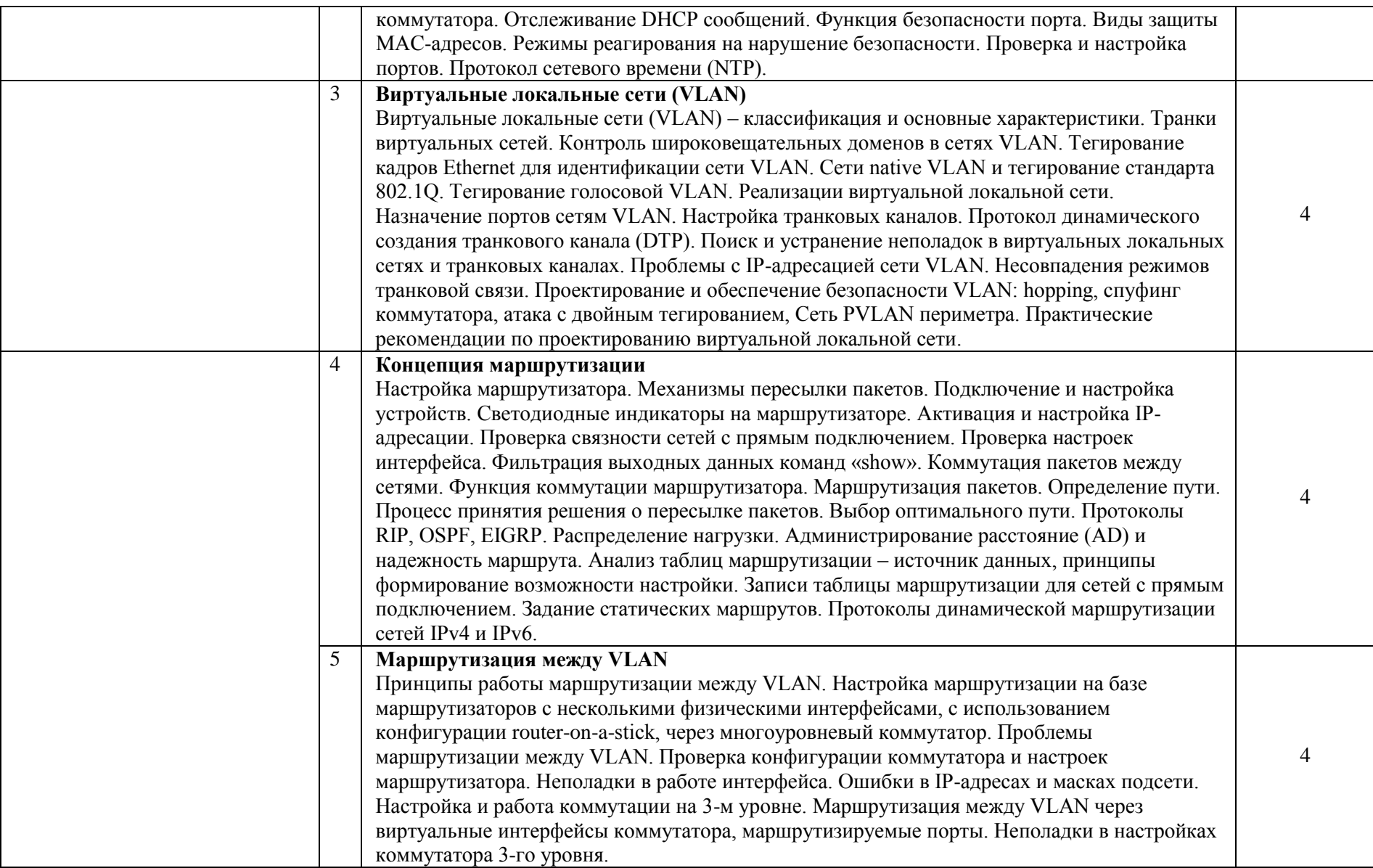

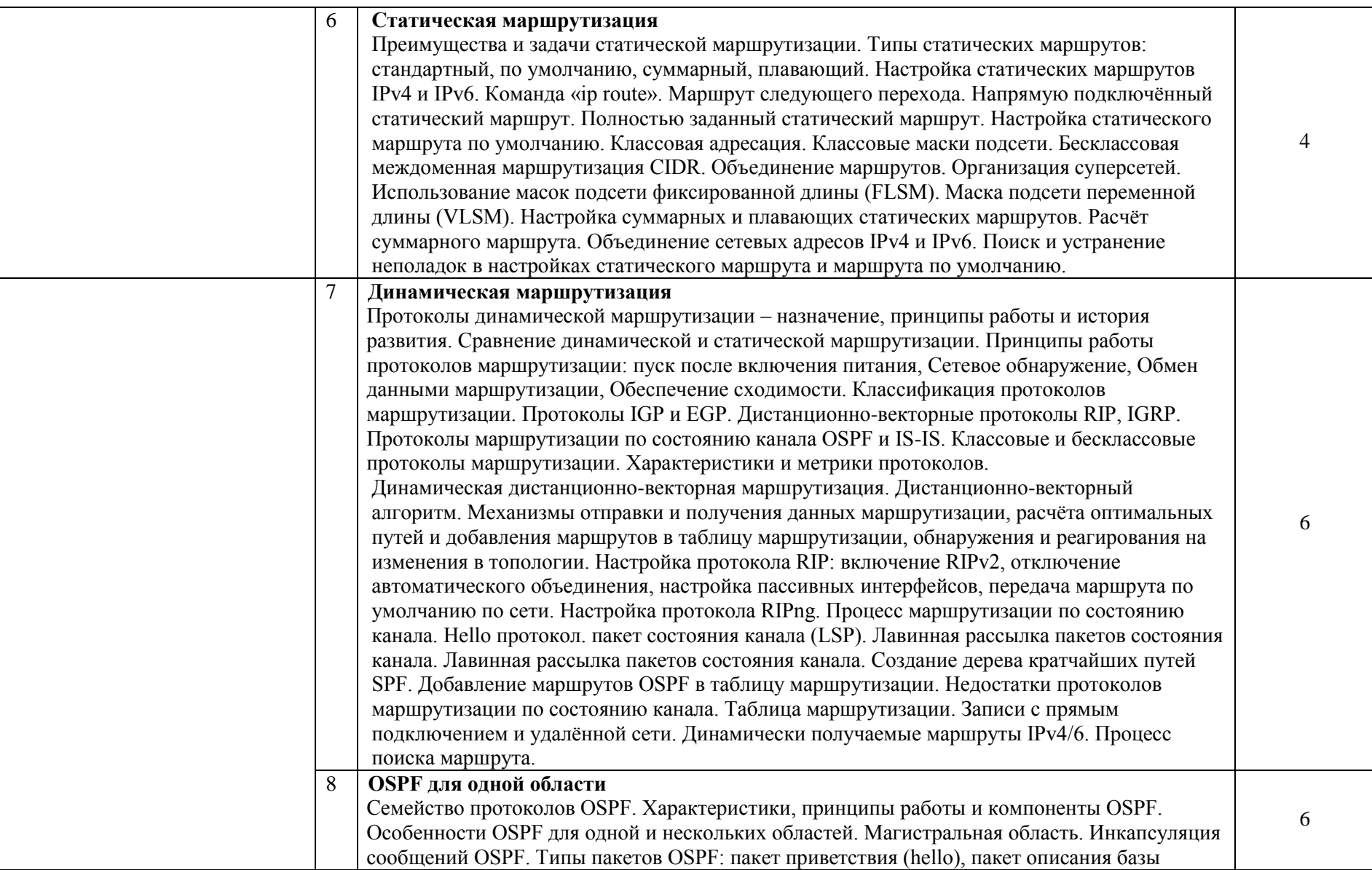

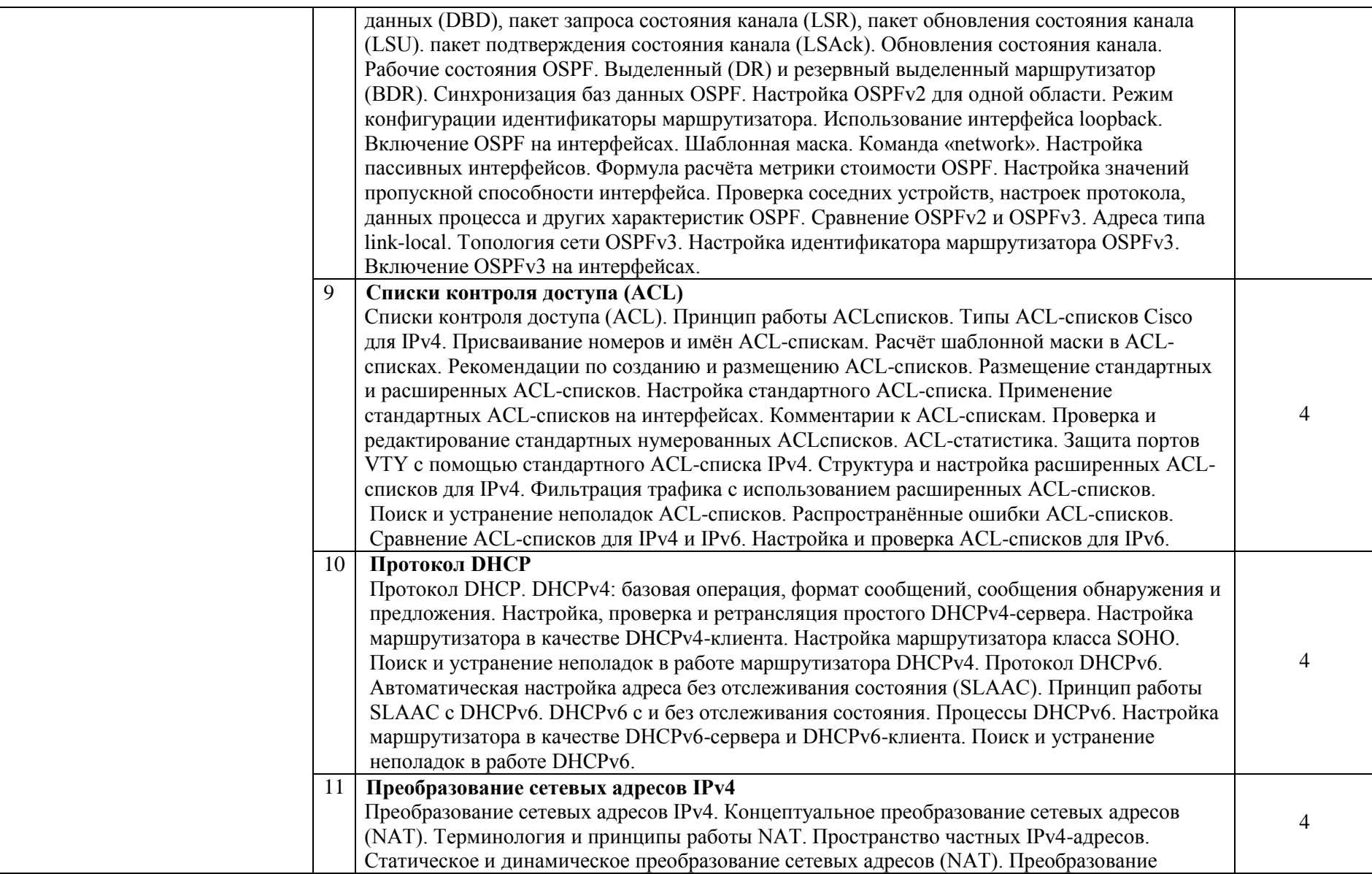

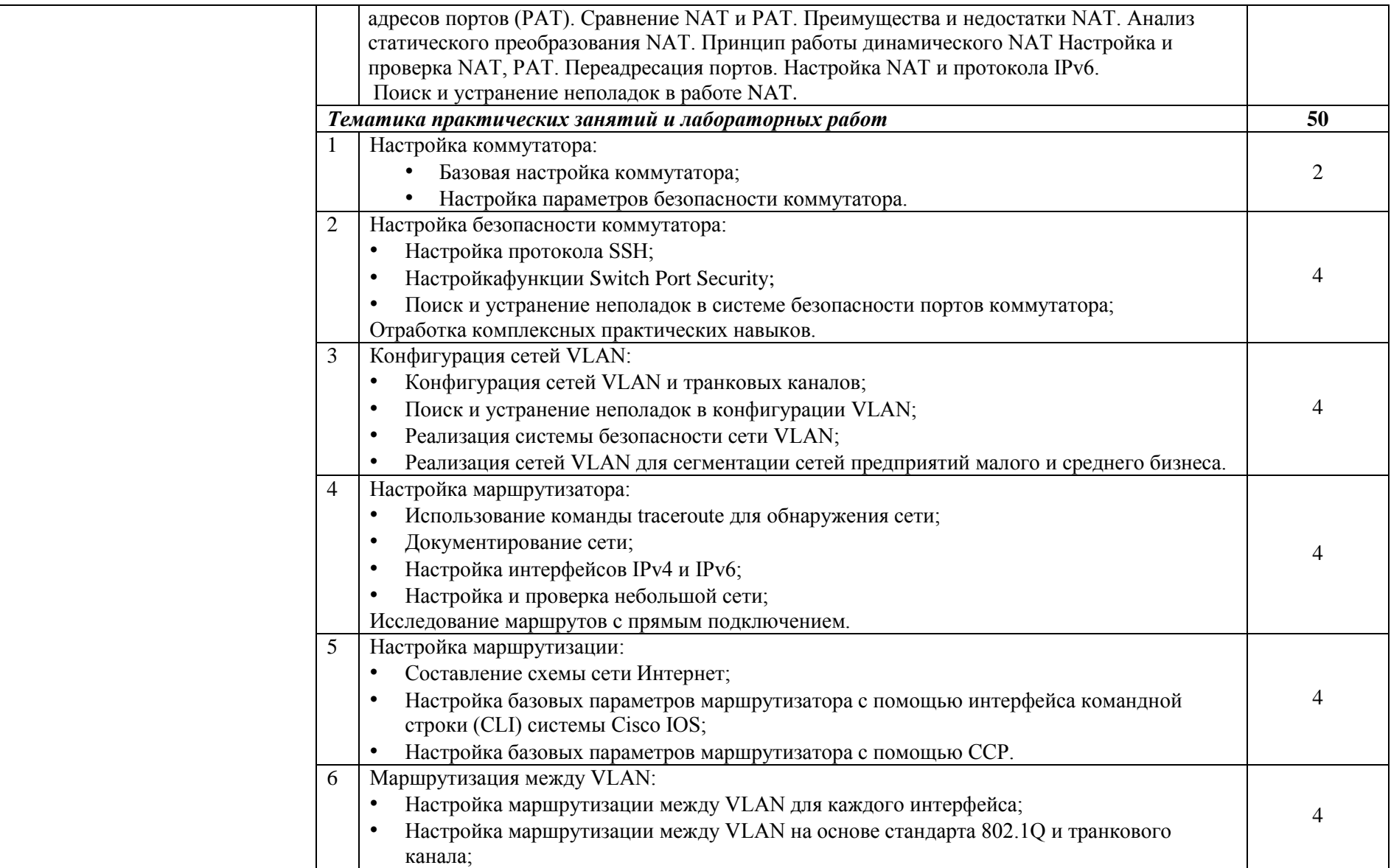

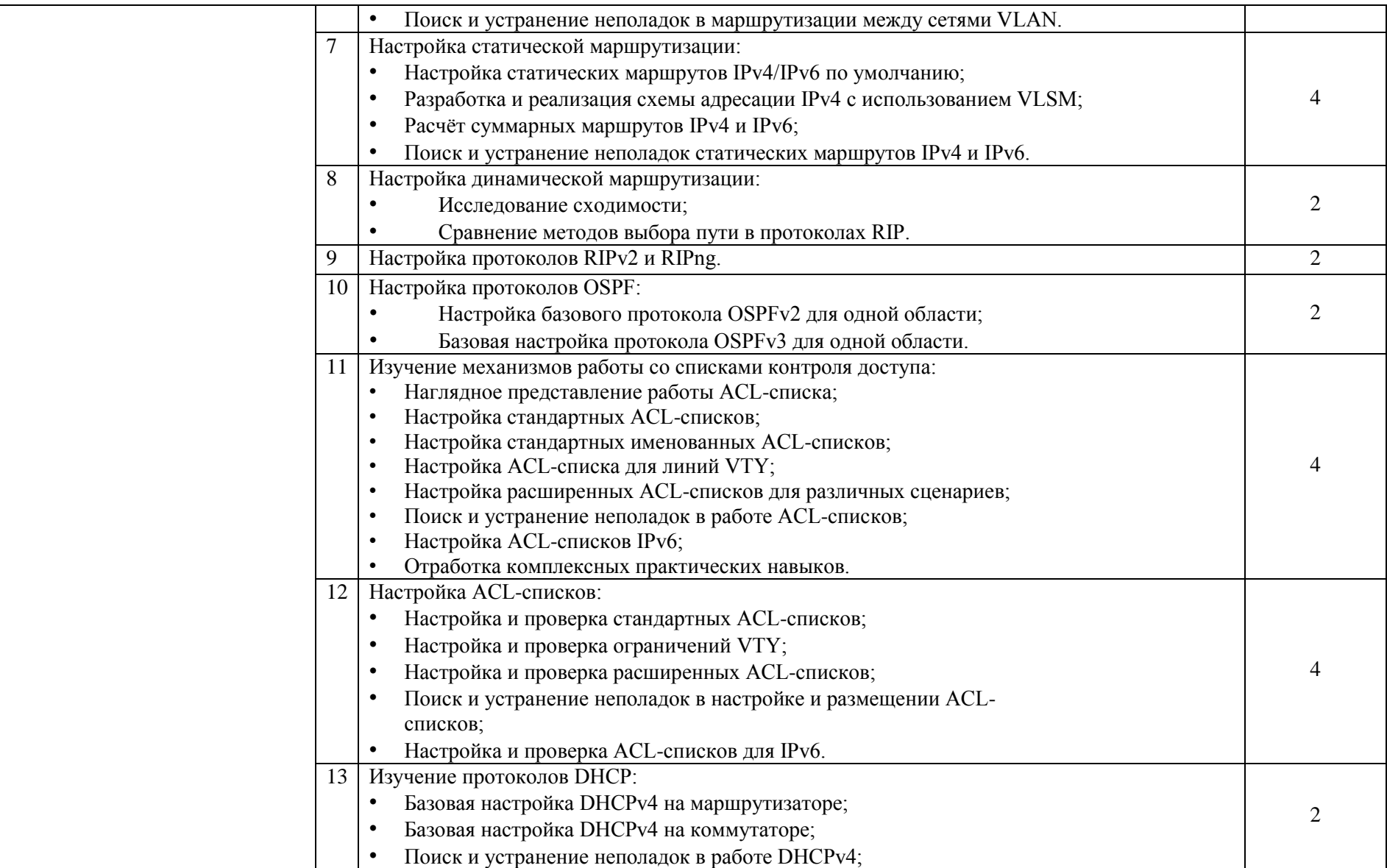

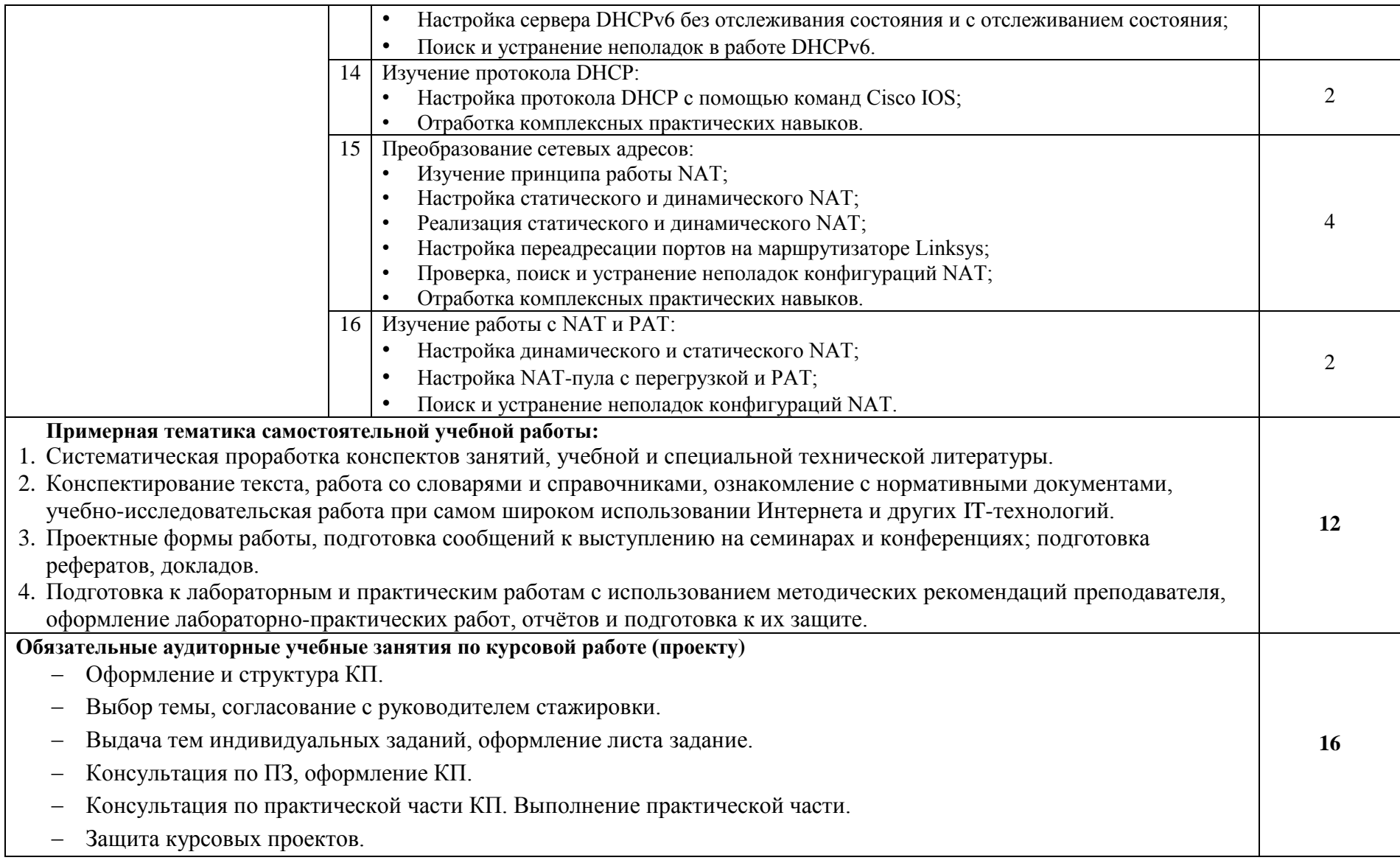

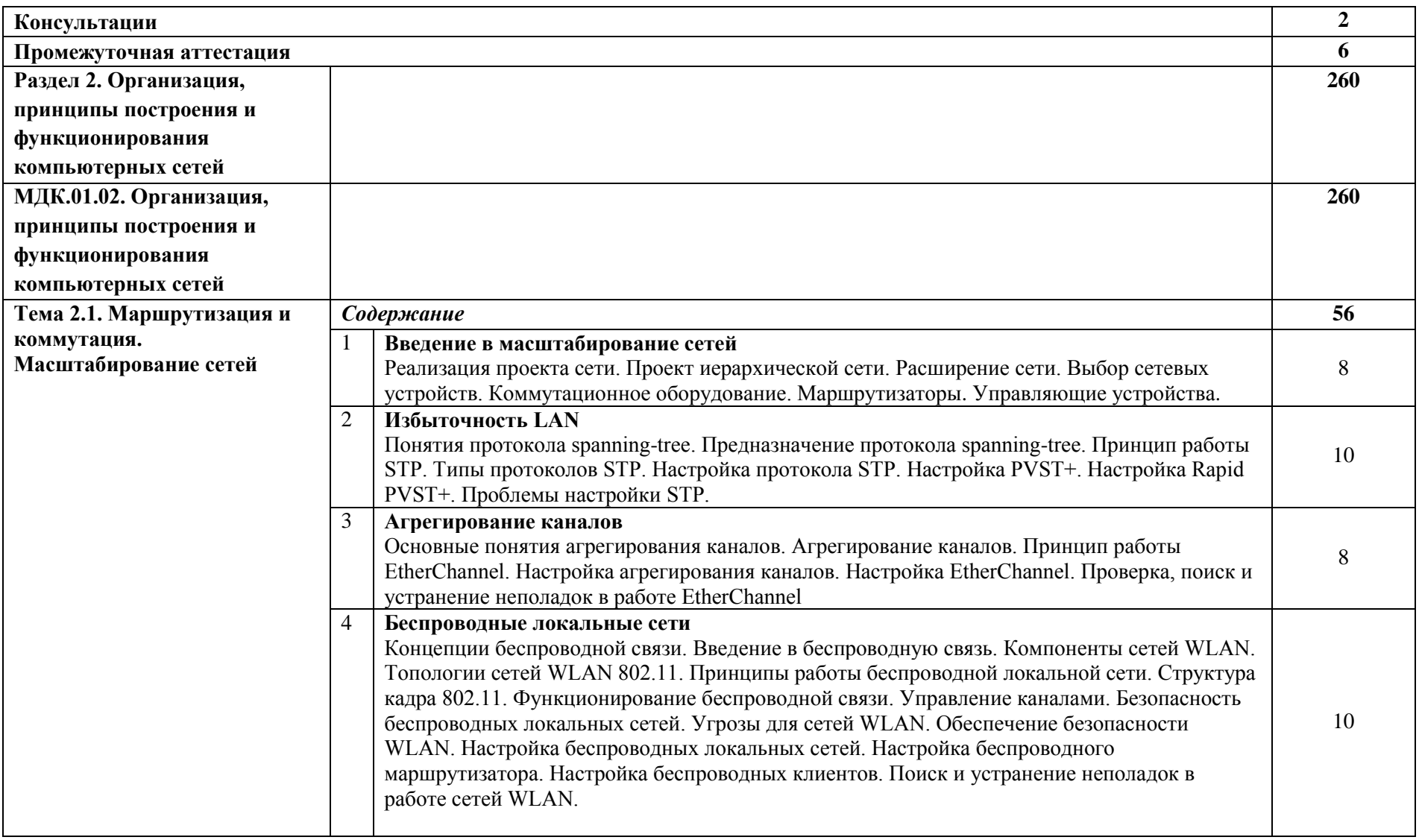

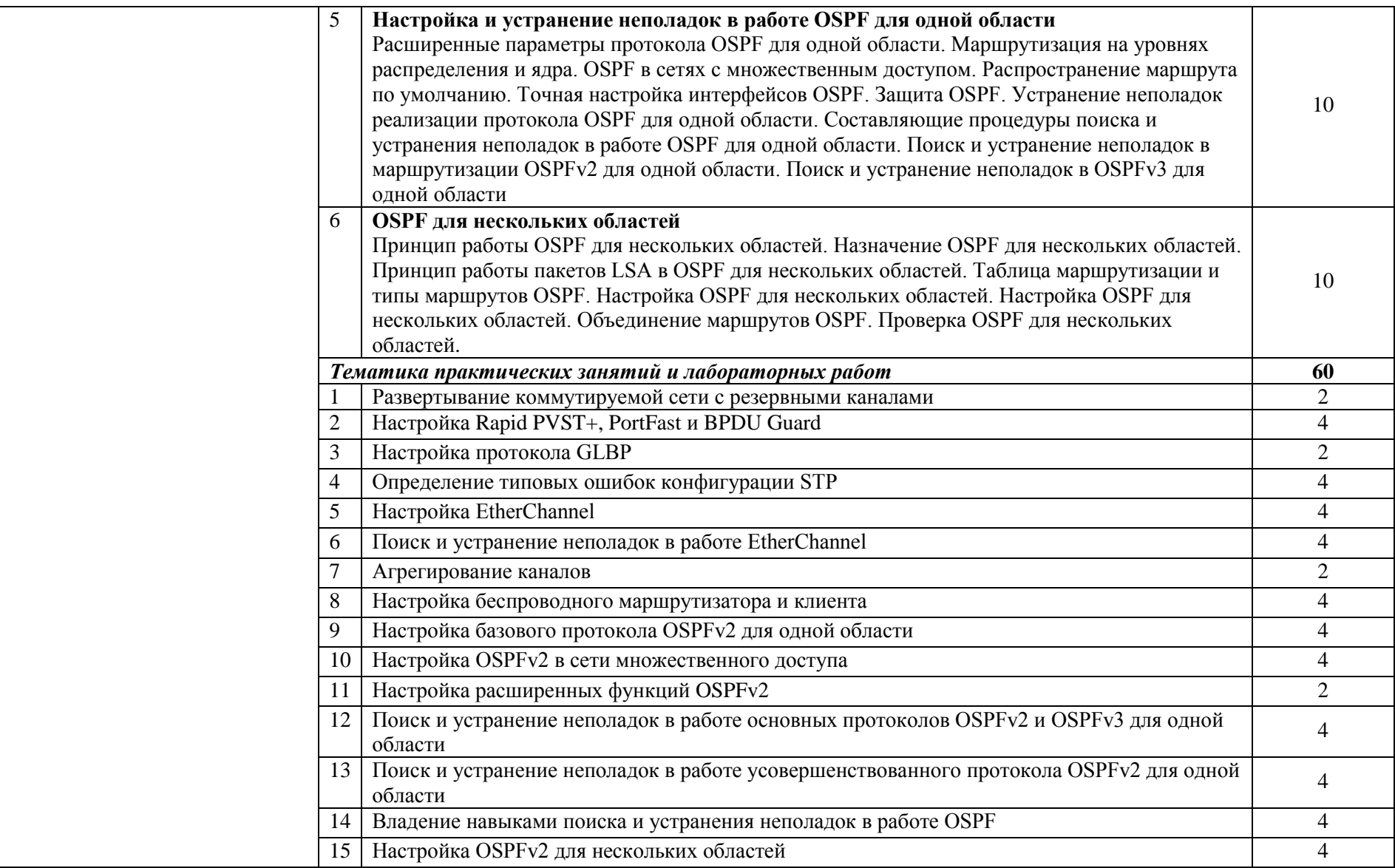

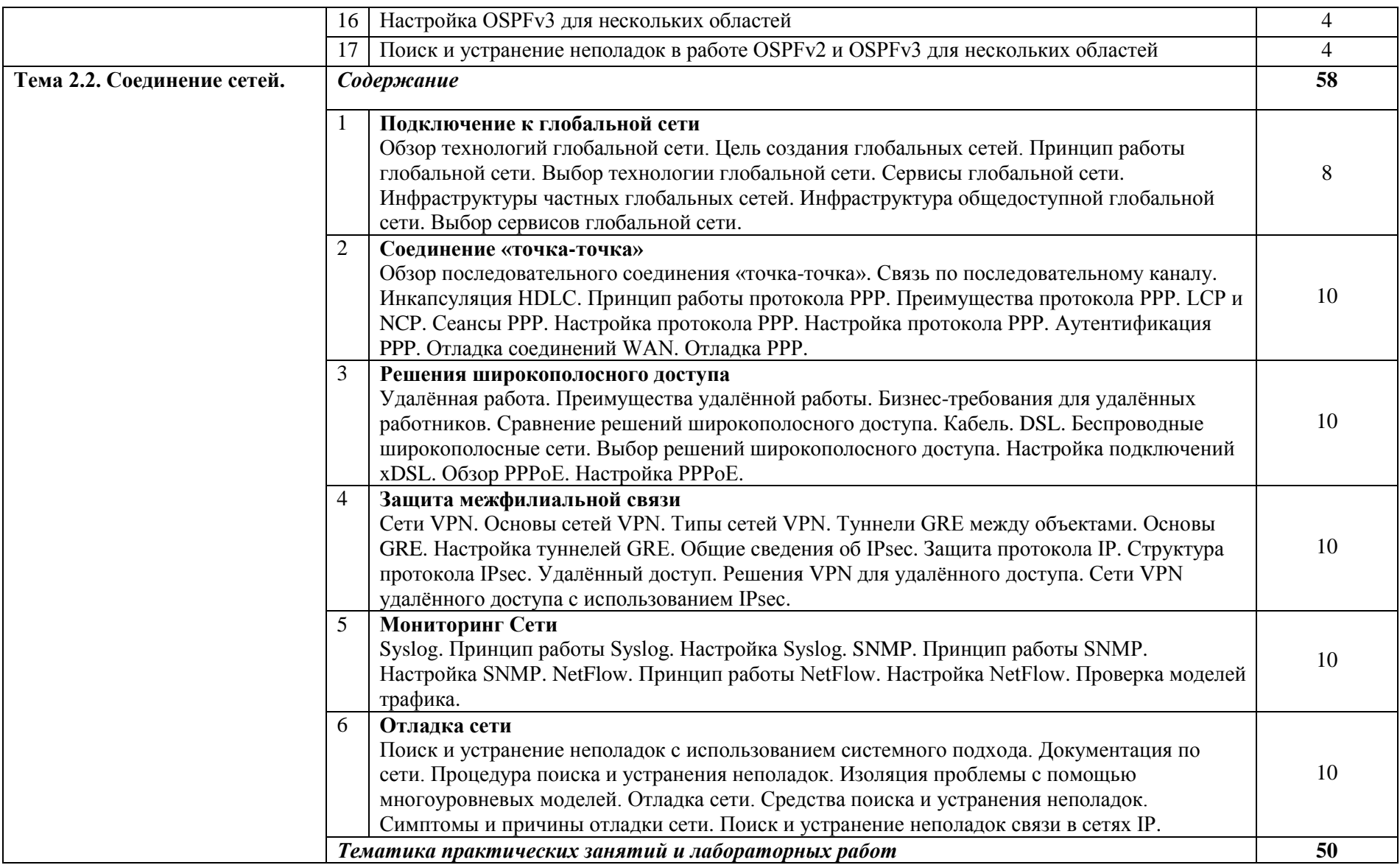

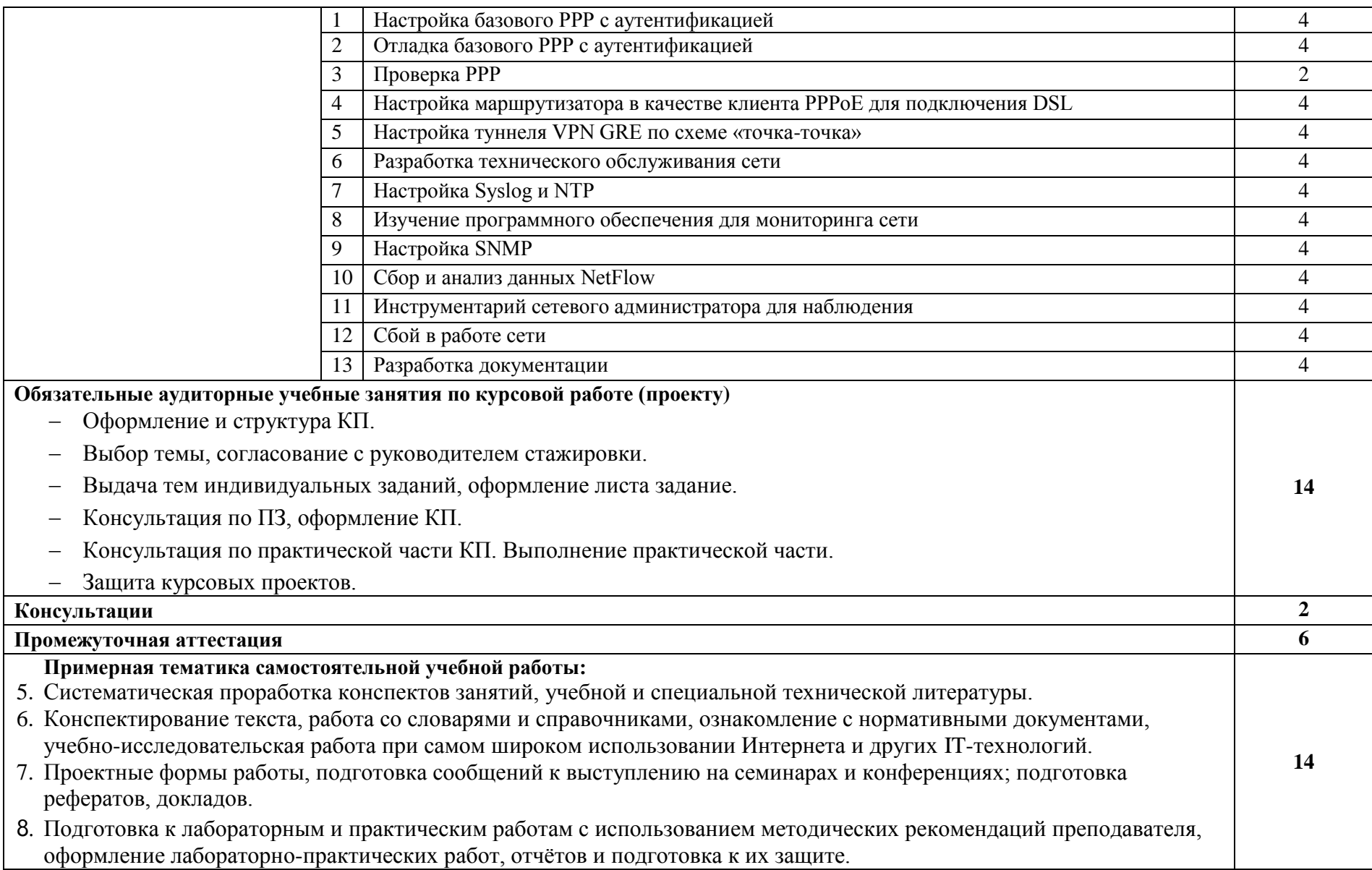

# **Учебная практика**

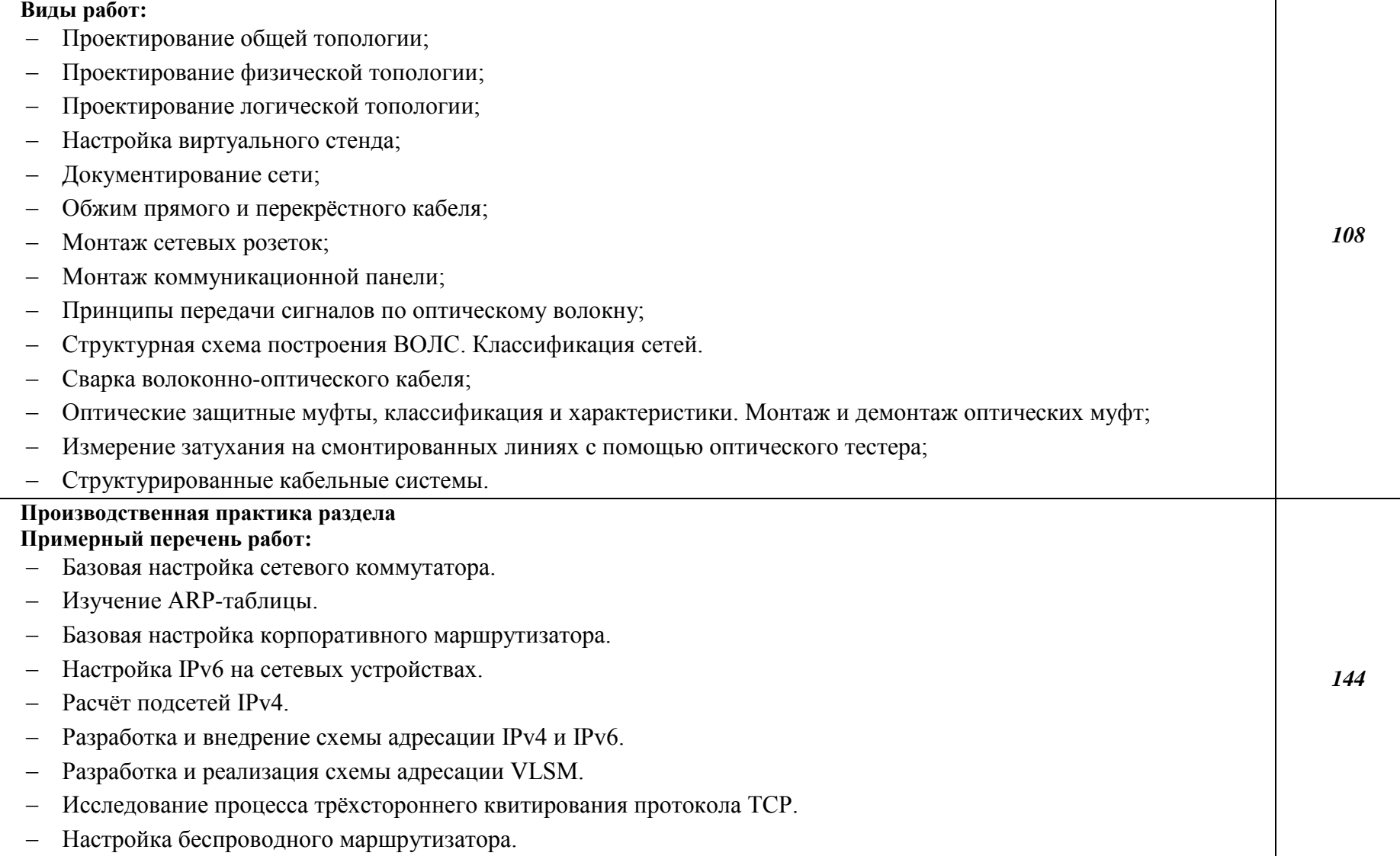

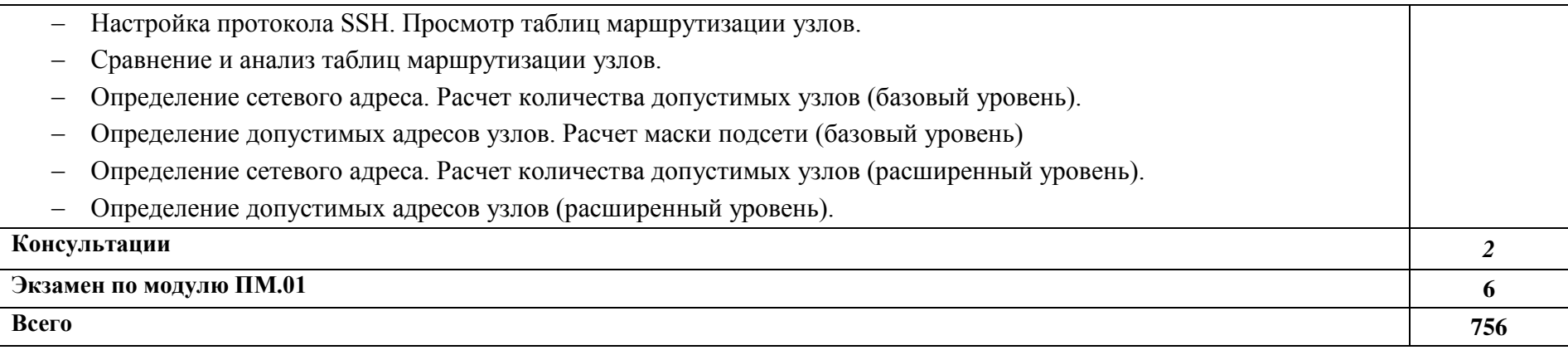

### **3.1. Для реализации программы дисциплины должны быть предусмотрены следующие специальные помещения:**

Кабинет *информационных технологий,* оснащенный оборудованием: компьютеры по количеству обучающихся; рабочее место преподавателя; комплект учебнометодической документации*, техническими средствами:* компьютеры с лицензионным программным обеспечением, проектор, принтер, локальная сеть, выход в глобальную сеть.

### *3.2.***Информационное обеспечение обучения**

### **Основные источники:**

1. Компьютерные сети: Учебное пособие / А.В. Кузин. - 3-e изд., перераб. и доп. - М.: Форум:ИНФРА-М, 2014. - 192 с.;

2. Основы компьютерных сетей: Учебное пособие / Б.Д. Виснадул, С.А. Лупин, С.В. Сидоров.;Под ред. Л.Г. Гагариной - М.: ИД ФОРУМ: НИЦ Инфра-М, 2015. - 272 с.;

3. Компьютерные сети: Учебное пособие для студ. учреждений СПО/ Н.В. Максимов, И.И. Попов. - 6-e изд., перераб. и доп. - М.: Форум: НИЦ ИНФРА-М, 2015. - 464 с.;

4. Маталыцкий М. А., Хацкевич Г. А. Теория вероятностей, математическая статистика и случайные процессы. М.:Высшая школа, 2015;

5. Годунова Е. К. Введение в теорию графов. Индивидуальные задания. М.: Прометей, 2015.

### **Дополнительные источники:**

6. Ватаманюк А. Создание, обслуживание и администрирование сетей на 100%. С-Пб.: Питер,2014 г.;

7. Климов Г. П. Теория массового обслуживания: Издательство Московского университета, 2011 г.;

8. Макаренко С.И. Журнал «Системы управления, связи и безопасности». Выпуск №2/2015 «Время сходимости протоколов маршрутизации при отказах в сети»;

9. Сдвижков О.А. Практикум по методам оптимизации. М.: Инфра-М, 2015.

### **Интернет-источники:**

- 10. https://lib.uni-dubna.ru/biblweb/
- 11. http://www.uchenik.ru/
- 12. http://bookshunt.ru/
- 13. https://www.labirint.ru/

## *4. КОНТРОЛЬ И ОЦЕНКА РЕЗУЛЬТАТОВ ОСВОЕНИЯ ПРОФЕССОИНАЛЬНОГО МОДУЛЯ ПМ.01 ВЫПОЛНЕНИЕ РАБОТ ПО ПРОЕКТИРОВАНИЮ СЕТЕВОЙ ИНФРАСТРУКТУРЫ*

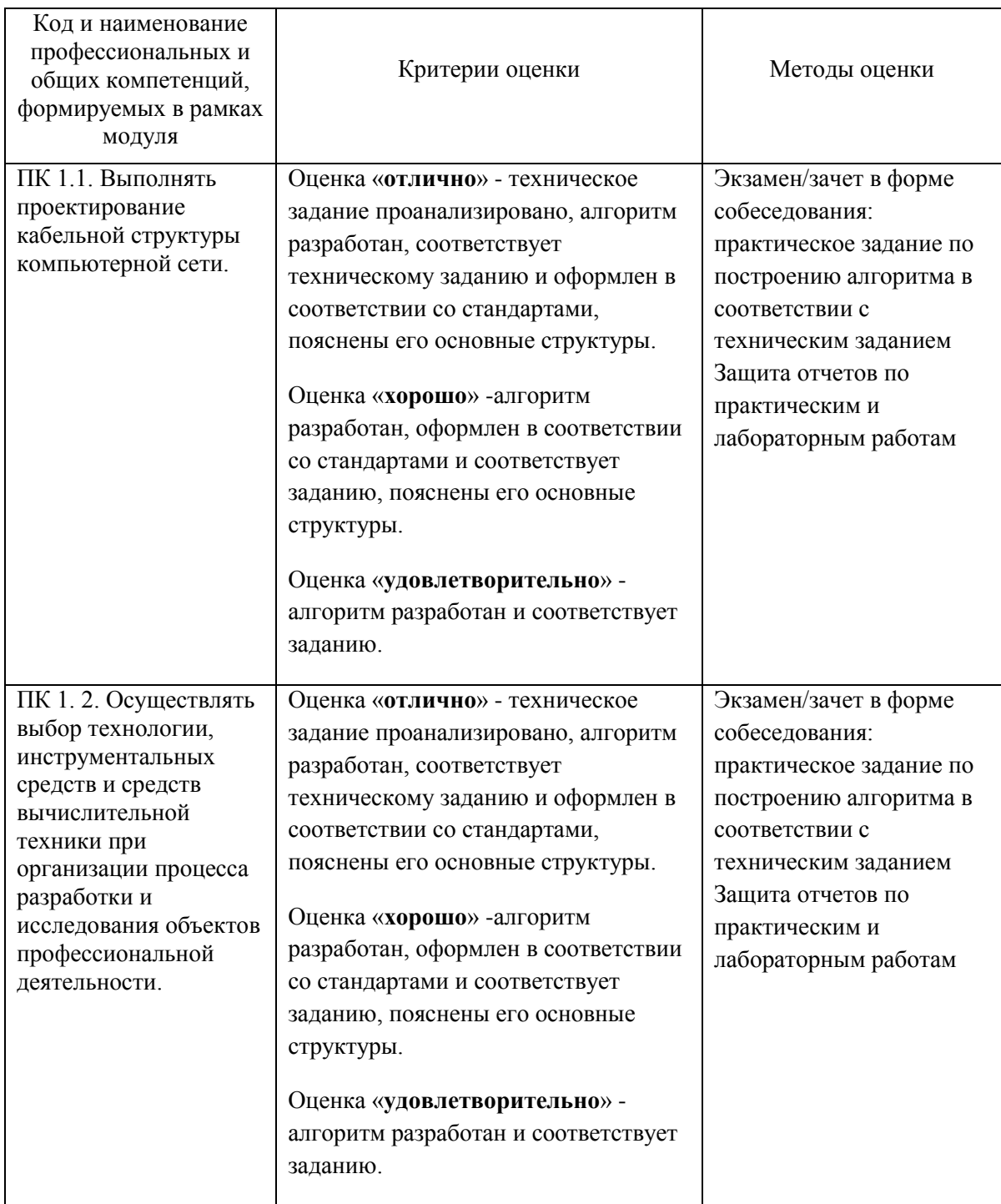

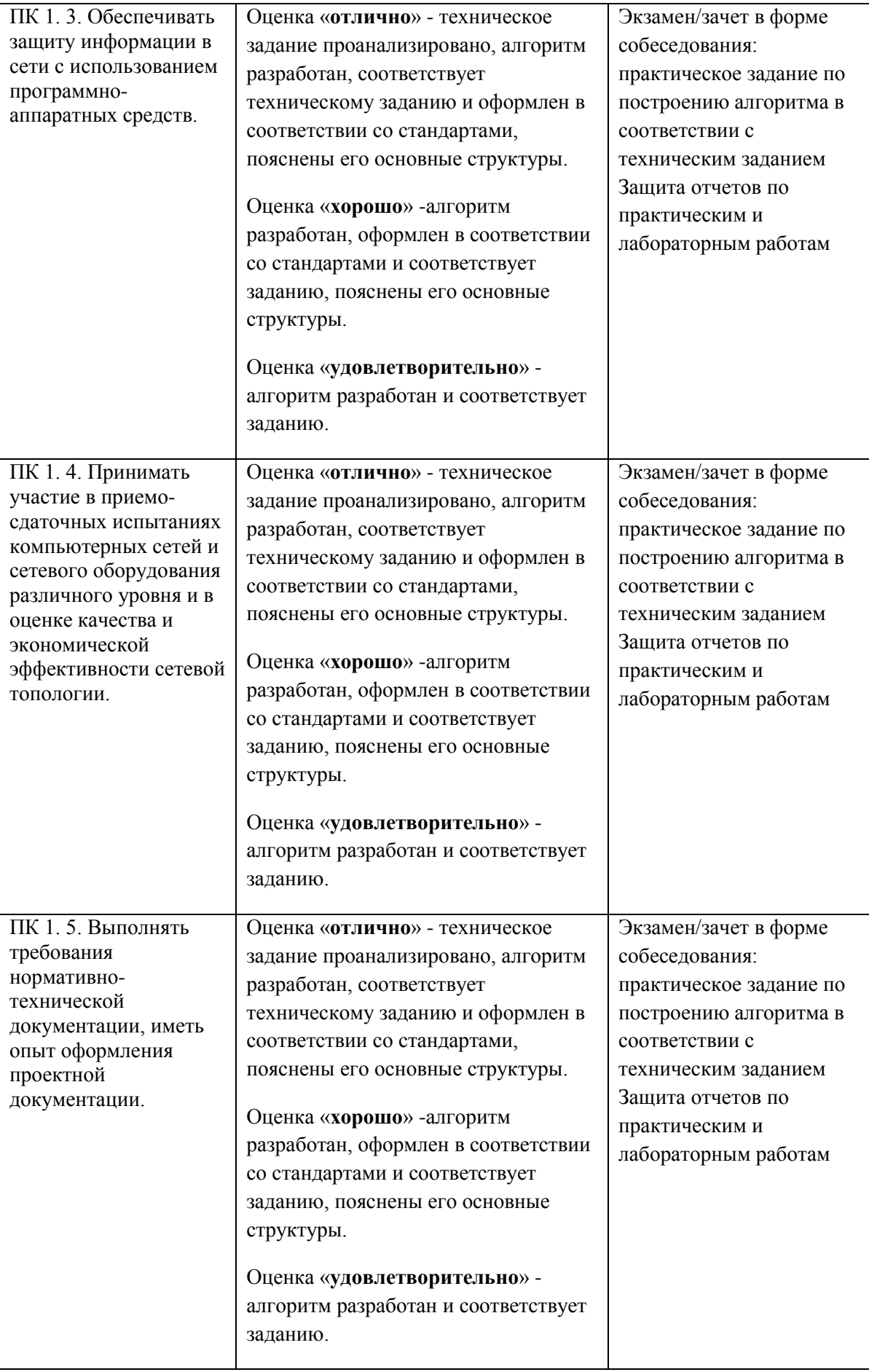

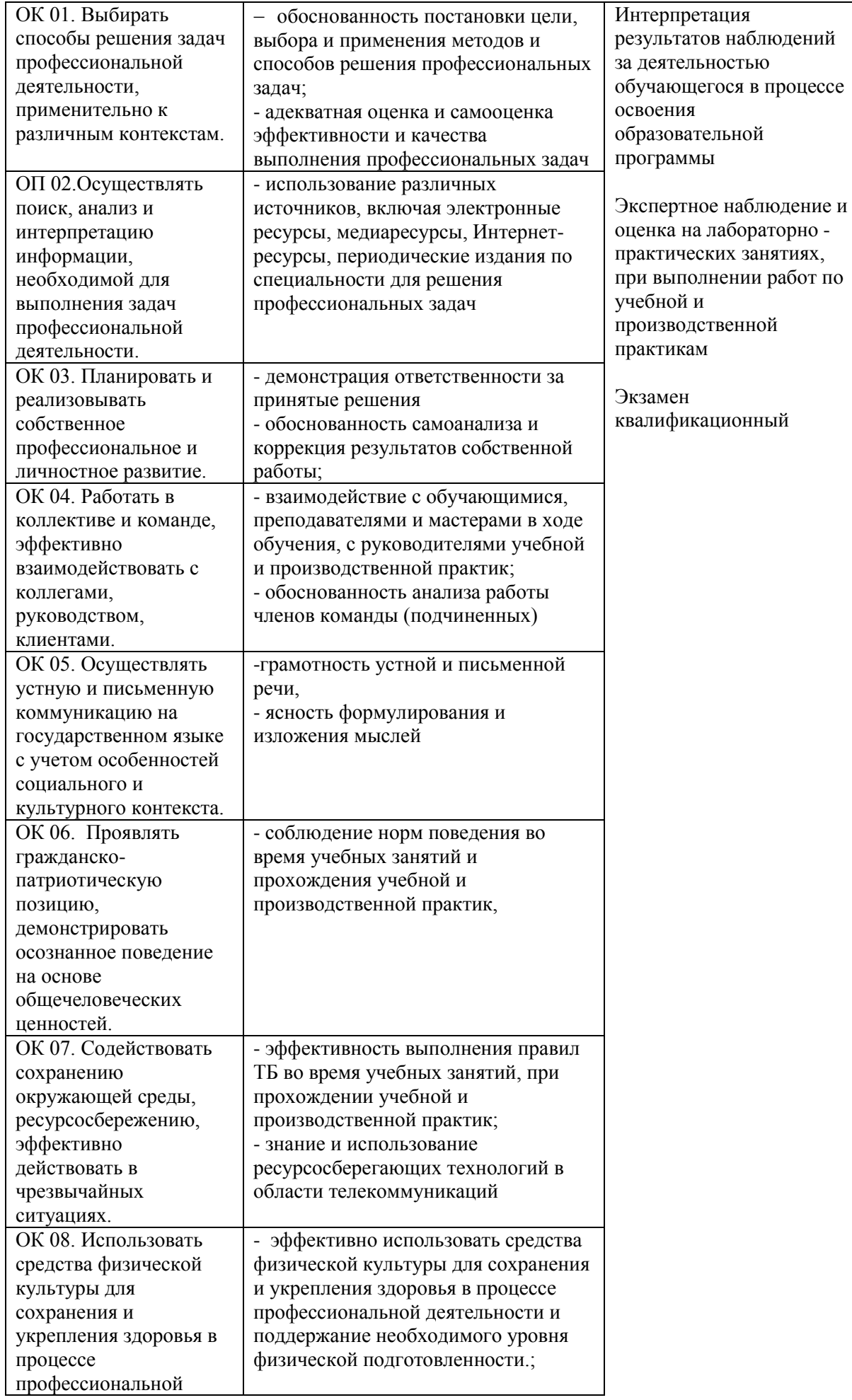

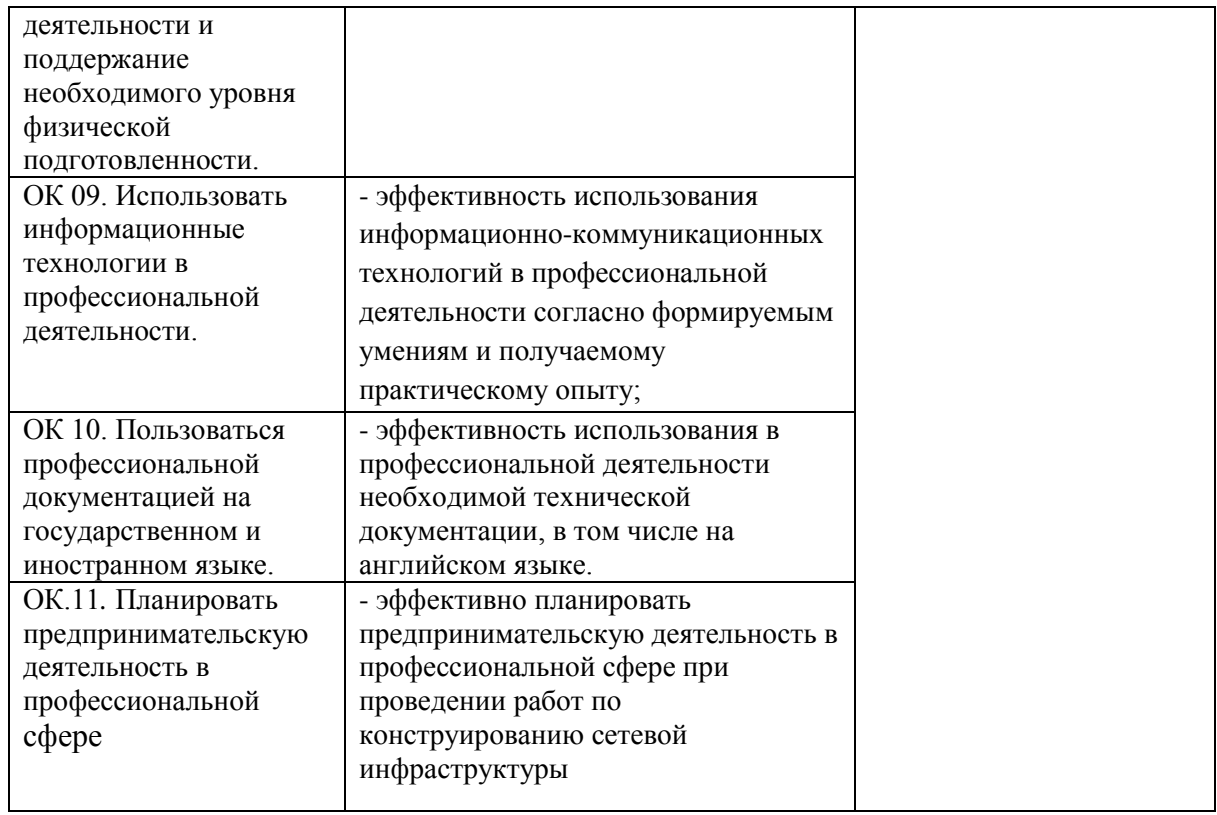